## Extrait Musescore tel qu'il apparaît à l'écran :

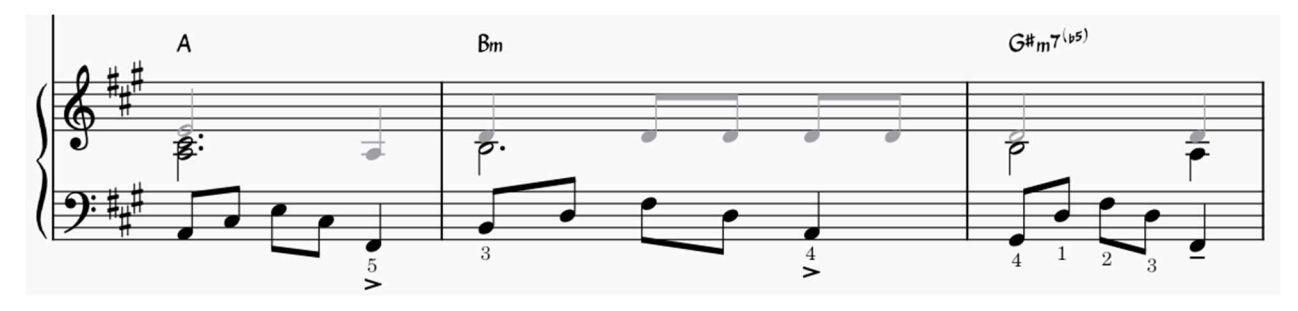

Résultat au PDF et à l'impression

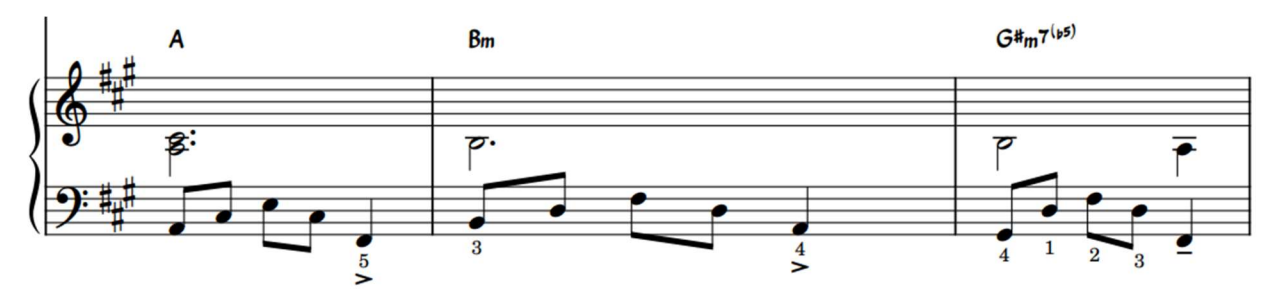